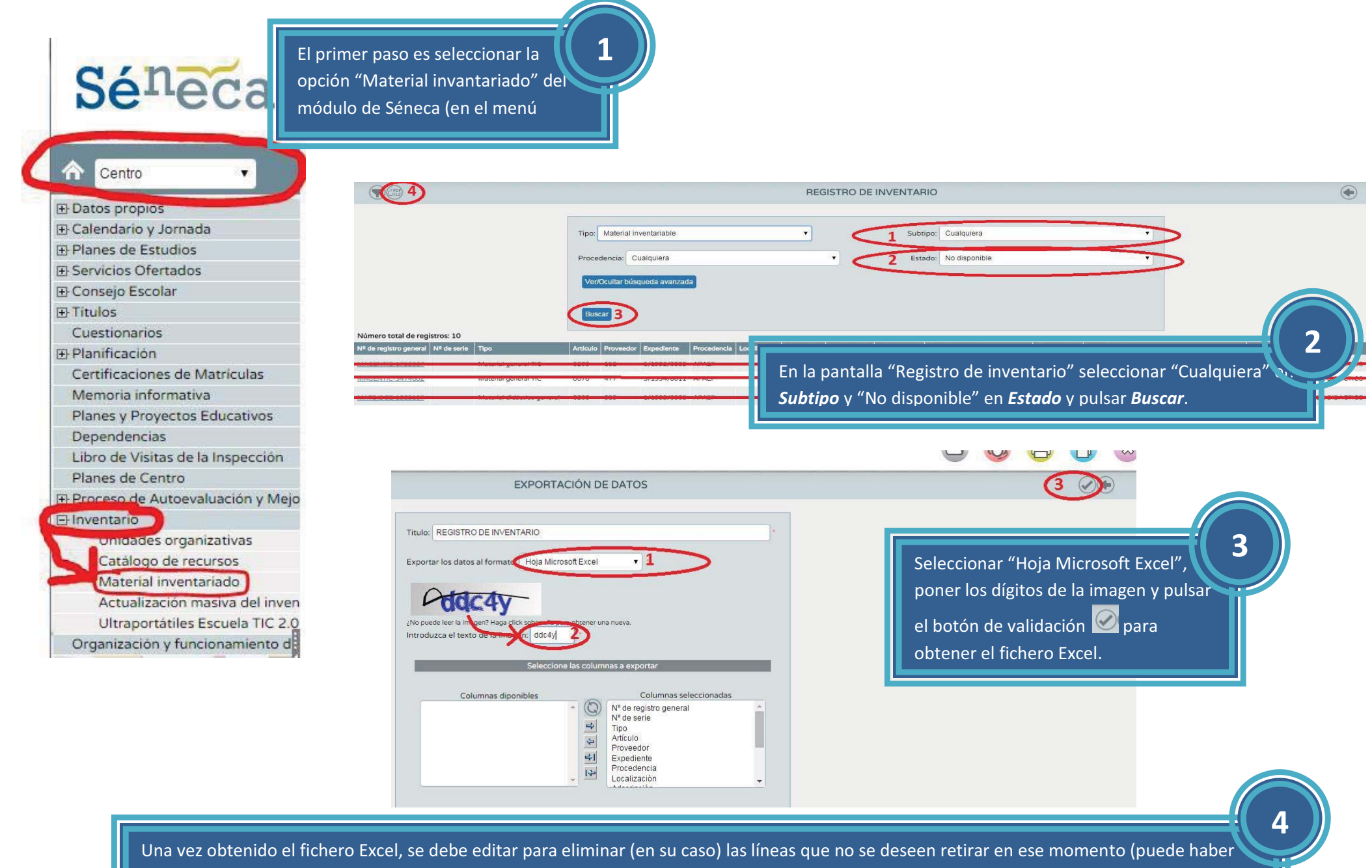

elementos no disponibles, retirados anteriormente o bien dados de baja por el centro por otros motivos).